# Computación en la nube con virtualización liviana (Kubernetes)

**Edgar Magaña, PhD**

## Temas del Curso

#### Temario

- \* Introduction to Containers
- \* Setting up and getting started
- \*\* Installing docker
- \*\* Installing Minikube
- \*\* Explore minikube and operations
- \* Kubernetes and the Cloud-native ecosystem \*\* Deep dive in kubernetes
- \* Application Deployment
- \*\* Reading and creating YAML
- \*\* Creating a namespace
- \*\* Deploy an application
- \*\* Verify health of application
- \*\* Review application logs
- \*\* K9s
- \* Kubernetes Architecture
- \*\* K8s Control Plane
- \*\* K8s Data Plane
- \*\* Communication between Control and Data Planes
- \*\* Exercises
- \* Complex Application Deployment
- \*\* Expose app to internet via LB
- \*\* Add resource requests and limits
- \*\* Operations on K8s resources

## Introduction to Containers

**Edgar Magaña, PhD**

#### Outline

#### • Container recipe

- Why should I care?
- A quick docker demo
- Building blocks
- Security

#### Containers? These?

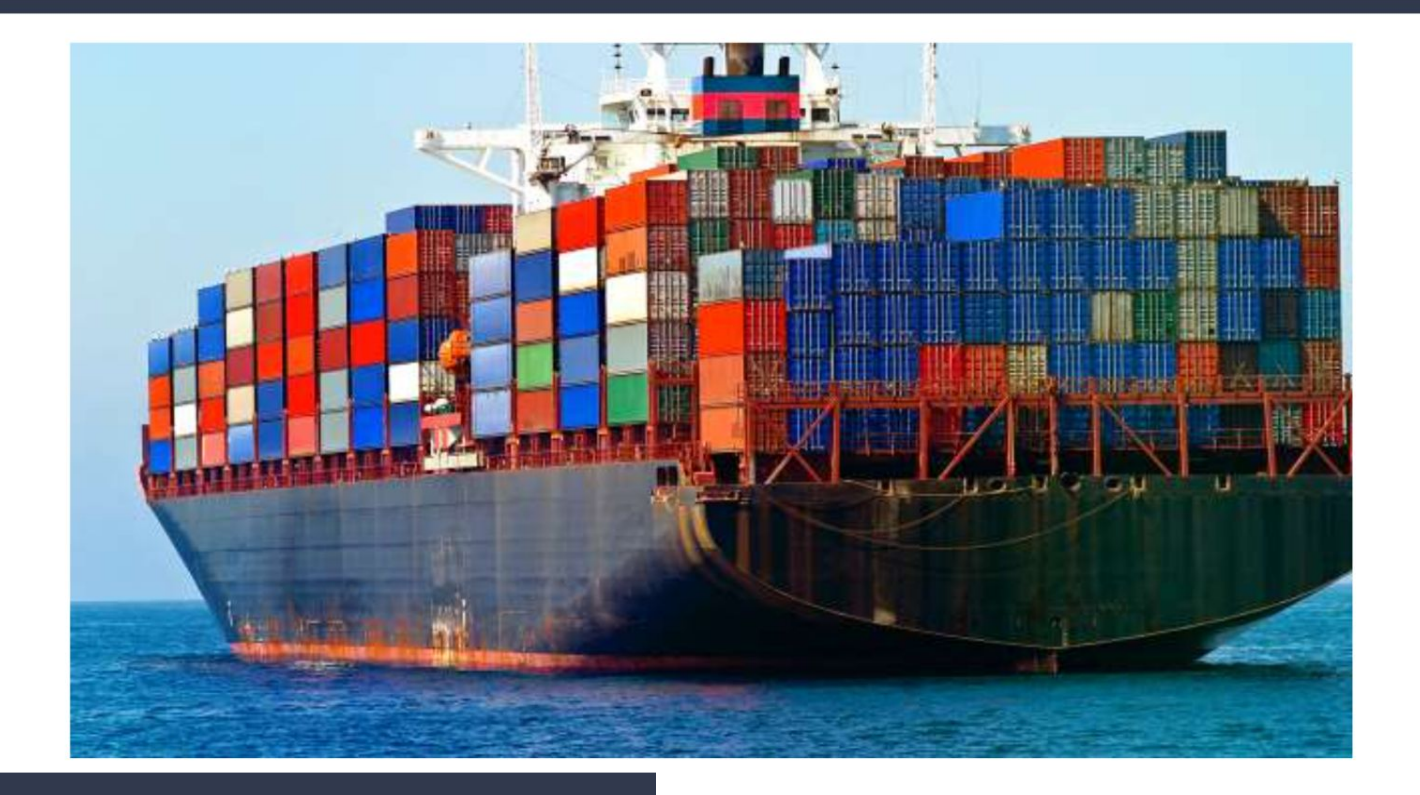

#### Before containers ...things were messy

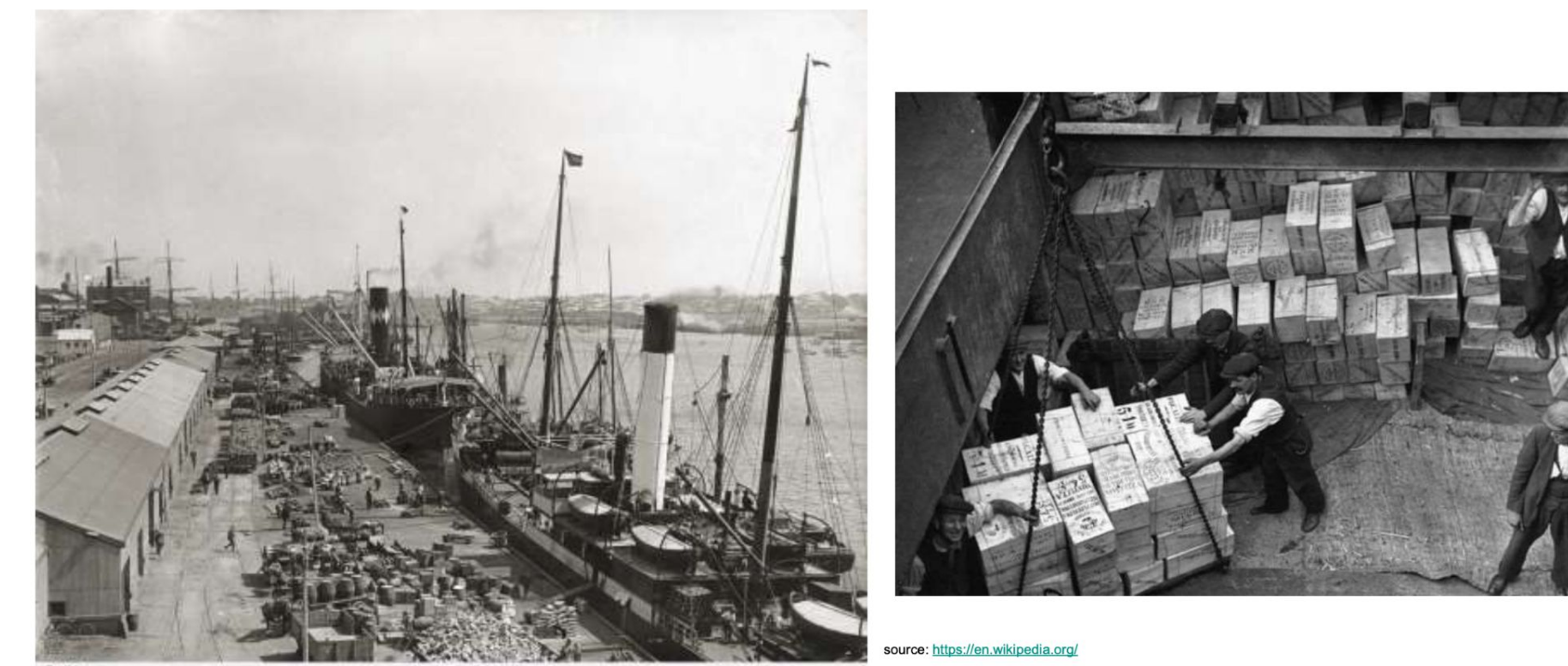

#### **Containers**

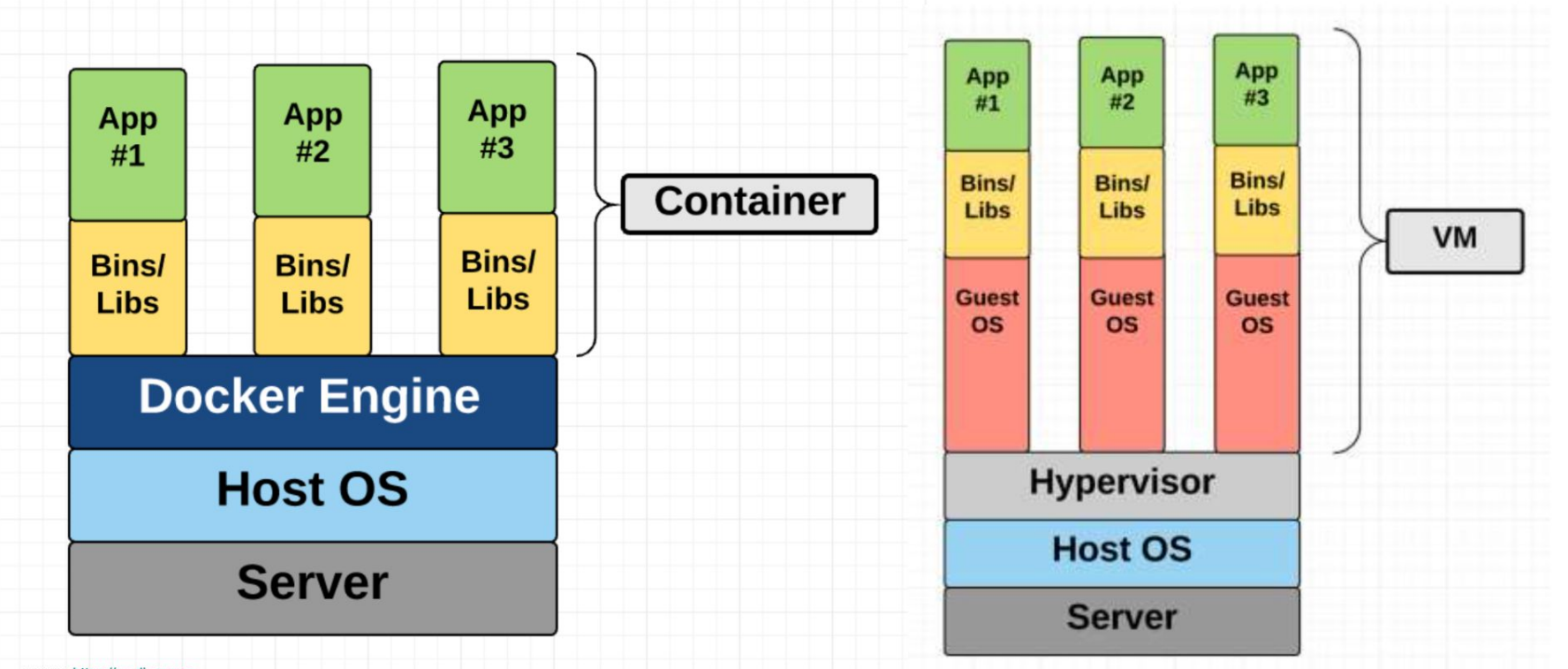

#### **Containers**

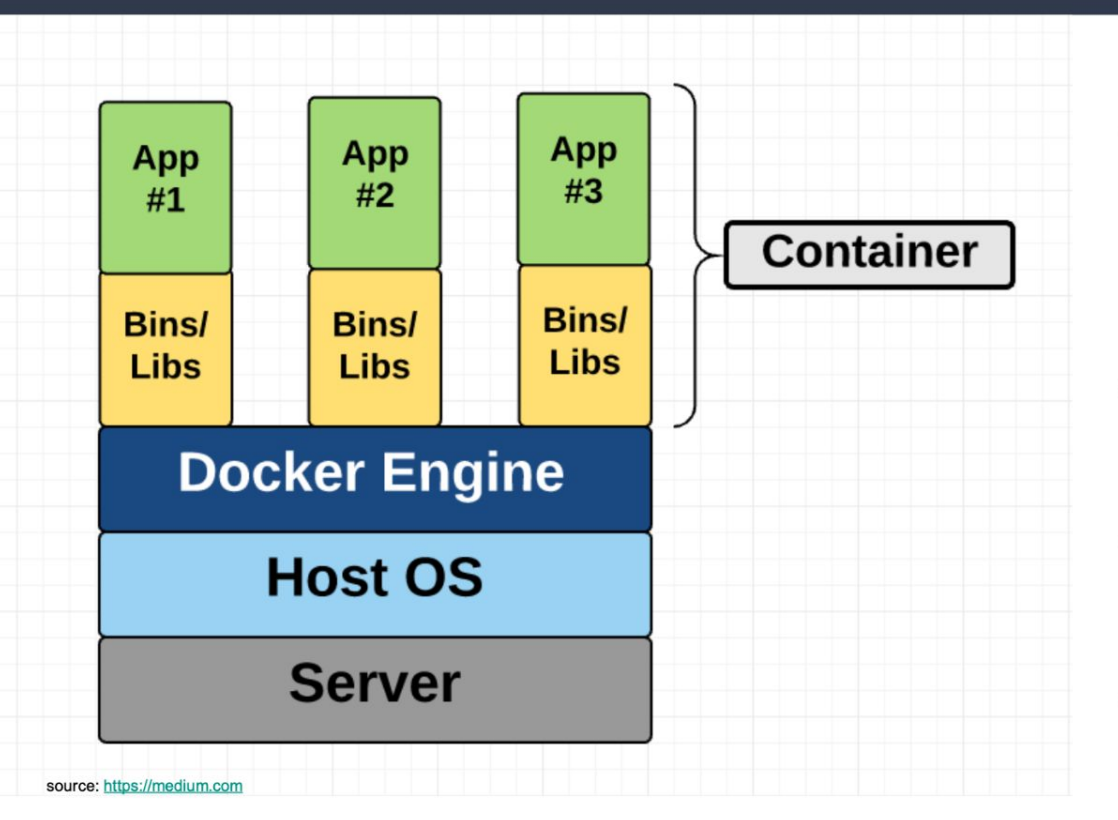

- All containers share the same kernel  $\bullet$ of the host system. Pro: Extremely reduced performance overhead.
- Better utilization of resources due to  $\bullet$ shared kernel.
- Lightweight and uses less space on  $\bullet$ disk.
- Portable and better dependency  $\bullet$ management

#### Outline

- Container recipe
- Why should I care?
- A quick docker demo
- Building blocks
- Security

#### Deploy anywhere and anything

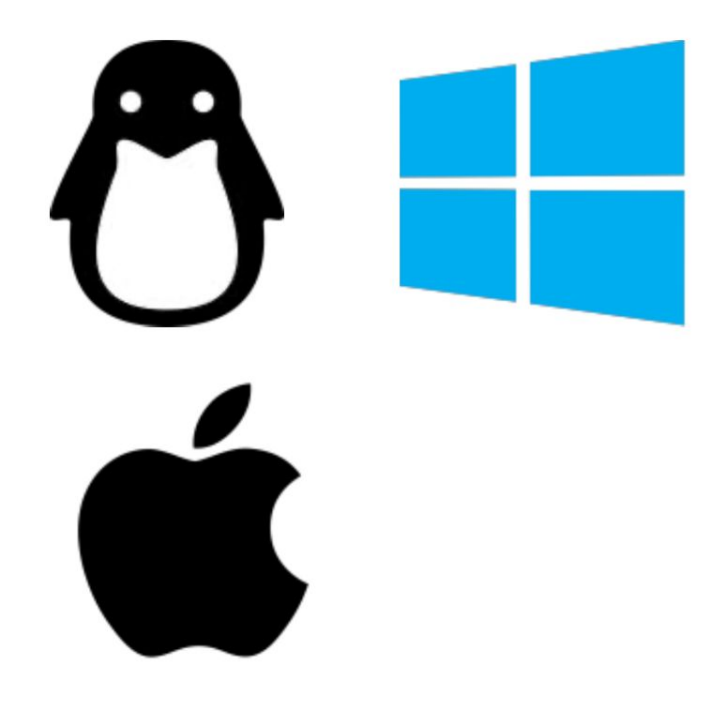

- webapps
- $\bullet$  backends
- · SQL, NoSQL
- · big data
- · load balancing
- $\bullet$  ... and more

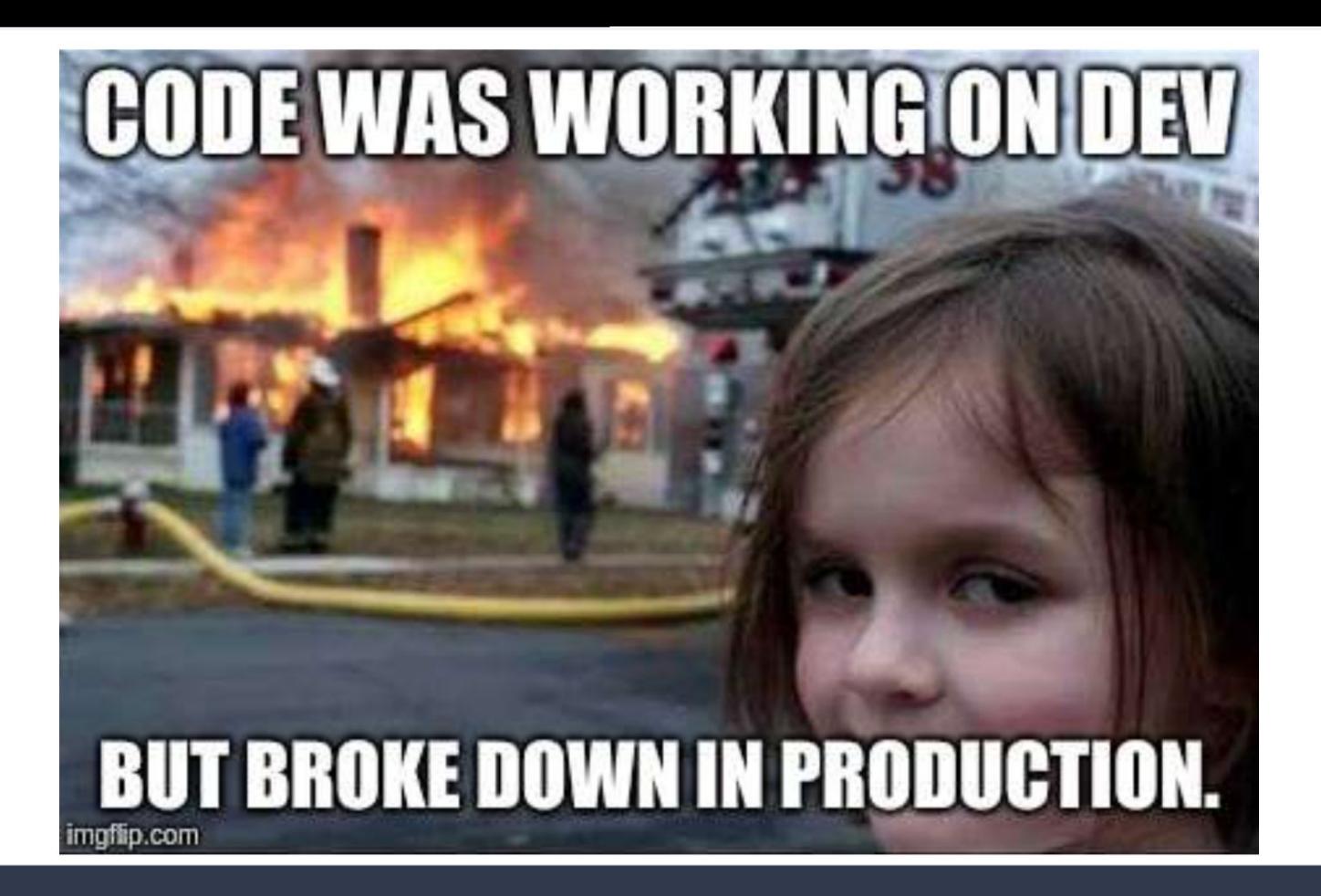

... but, it was working on my machine.

#### Deploy reliably & consistently

- If it works locally, it will work on the server  $\bullet$
- With exactly the same behavior  $\bullet$
- Regardless of versions  $\bullet$
- Regardless of distros
- Regardless of dependencies  $\bullet$
- Typical laptop runs 10-100 containers easily  $\bullet$
- Typical server can run 100-1000 containers

#### Outline

- Container recipe
- Why should I care?
- A quick docker demo
- Building blocks
- Security

# Demo

- Docker Installation
- CLI
	- Basic Commands
	- Pull Images
	- Deploy Containers
- Docker Hub

# Is docker running?

#### docker run hello-world

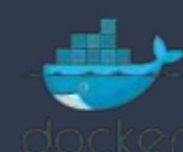

# docker run

docker run -ti debian bash

-ti -> terminal interactive

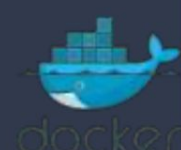

# **Check list of images**

docker images

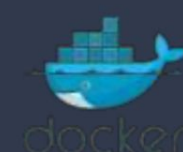

# **Pulling images**

#### docker pull ubuntu: xenial

#### Terminology

Images - The blueprints of our application which form the basis of containers. In the demo above, we used the docker pull command to download the busybox or ubuntu image.

**Containers** - Created from Docker images and run the actual application. We create a container using docker run which we did using the busybox image that we downloaded. A list of running containers can be seen using the docker ps command.

**Docker Daemon** - The background service running on the host that manages building, running and distributing Docker containers. The daemon is the process that runs in the operating system to which clients talk to.

**Docker Client** - The command line tool that allows the user to interact with the daemon. More generally, there can be other forms of clients too - such as Kitematic which provide a GUI to the users.

Docker Hub - A registry of Docker images. You can think of the registry as a directory of all available Docker images. If required, one can host their own Docker registries and can use them for pulling images.

# Run docker container from images

docker run -ti ubuntu: latest bash

ubuntu -> image latest -> tag (optional, by default it's latest) bash -> what do we want to do with the image.

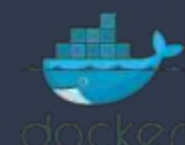

# Leave container running in background(detatch)

docker run -d -ti ubuntu /bin/bash

-d -> detaches the container

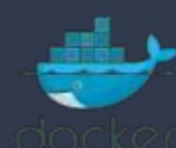

# Additional commands

- docker ps -a
- docker info
- docker restart zeolous\_darwin  $\bullet$
- docker inspect blisful\_saha  $\bullet$
- docker inspect blisful\_saha | grep  $\bullet$  $-i$  ip

#### Dockerfile

- A Dockerfile is a simple text-file that contains a list of commands that the Docker client calls while creating  $\bullet$ an image.
- It's a simple way to automate the image creation process.  $\bullet$

Let's create a Dockerfile:

mkdir build

cd build

vim Dockerfile

#### Dockerfile

#This is a custom ubuntu image with vim already installed

FROM ubuntu:xenial

MAINTAINER emagana <emagana@gmail.com>

RUN apt-get update

RUN apt-get install -y vim

#### Dockerfile

#### #Build the new docker image

#### docker build -t="emagana/ubuntuvim:v3" .

-t -> title

. -> dot, because Dockerfile is in the same folder.

#### Apache Web Server

#### #Building our own web server

docker pull httpd

docker run -d --name apache -p 80:80 httpd

http://localhost:80

docker stop [container-name-or-id]

mkdir apache && cd apache

vim index.html

<h1>Test</h1>

<p>This is a test page for the Apache deployment in Docker</p>

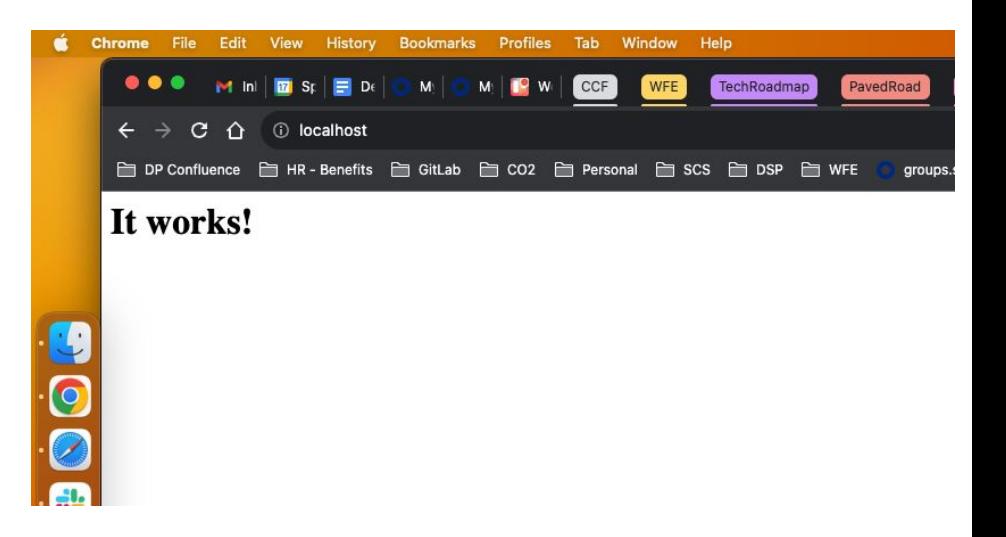

#### Apache Web Server

#### #Let's build/customize our web server

vim Dockerfile

FROM httpd:latest

COPY index.html /usr/local/apache2/htdocs

EXPOSE 80

docker build -t [image-name] .

docker run -d --name apachev1 -p 80:80 apache:v1

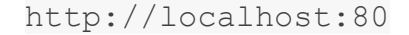

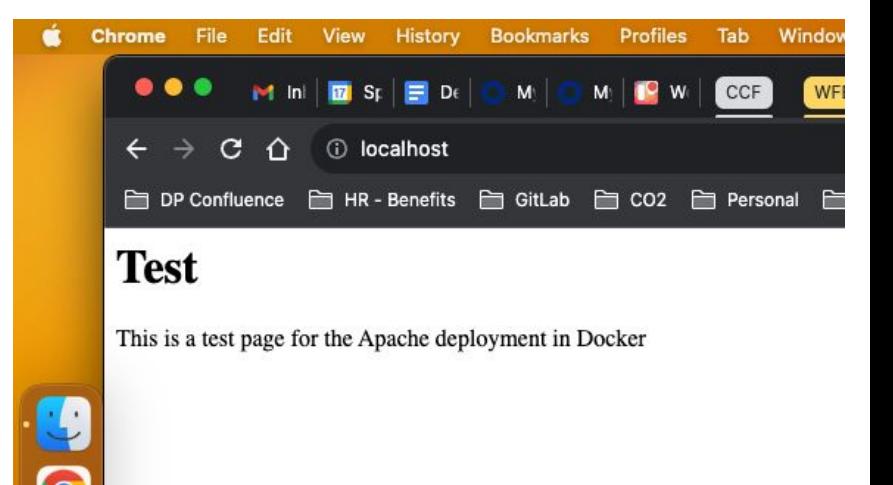

#### Outline

- Container recipe
- Why should I care?
- A quick docker demo
- Building blocks
- Security

#### **Building blocks of containers**

- Again.. what is a container?
- Cgroups
- Namespaces

#### What is a container?

- How it "feels" like:
	- own process space  $\circ$
	- own network space  $\bigcirc$
	- $\circ$  run stuff as root
	- can install packages  $\bigcirc$
	- can run services  $\bigcirc$
	- can mess up routing, iptables ...  $\bigcirc$

#### What is a container?

- It's not quite like a VM:
	- uses the host kernel
	- can't boot a different OS
	- can't have its own modules
	- $\circ$  doesn't need init as PID 1
	- doesn't need syslogd, cron...  $\circ$
- It's just normal processes on the host machine
	- contrast with VMs which are opaque  $\circ$

#### **Building blocks of containers**

- Again.. what is a container?
- Cgroups
- Namespaces

#### Control Groups (Cgroups)

- Resource metering and limiting
	- memory  $\bigcirc$
	- $\circ$  CPU
	- o block I/O
	- $\circ$  network\*
- Device node (/dev/\*) access control
- Crowd control

#### Memory cgroup: limits

- Each group can have its own limits
	- limits are optional  $\bigcirc$
	- two kinds of limits:  $\bigcirc$ 
		- $\blacksquare$  Soft limits
		- $\blacksquare$  Hard limits
- Soft limits are not enforced
	- they influence reclaim memory pressure  $\bigcirc$

#### Memory cgroup: limits

- Hard limits will trigger a per-group OOM killer
- Limits can be set for different kinds of memory
	- physical memory  $\bigcirc$
	- kernel memory  $\bigcirc$
	- o total memory
- Multiple groups use the same page, only first one is "charged"
	- but if it stops using it, the charge is moved to another group.  $\circ$

#### CPU cgroup

• Keep track of user/system CPU time

• Keeps track of usage per CPU

• Allows to set weights

#### **CPUset cgroup**

- Pin groups to specific CPU(s)
- Reserve CPUs for specific apps

• Avoid processes bouncing between CPUs

#### **Building blocks of containers**

- Again.. what is a container?
- Cgroups
- Namespaces

#### **Namespaces**

- Provide processes with their own system view
	- Cgroups = limits how much you can use;  $\circ$
	- Namespaces = limits what you can see  $\circ$
- Multiple namespaces:  $\bullet$ 
	- pid  $\bigcirc$
	- $\circ$ net
	- mnt  $\circ$
	- uts  $\circ$
	- ipc  $\circ$
	- user  $\circ$
- Each process is in one namespace of each type  $\bullet$

#### pid namespace

- Processes within a PID namespace only see processes in the same PID namespace
- Each PID namespace has its own numbering starting at 1  $\circ$
- If PID 1 goes away, whole namespace is killed
- Those namespaces can be nested  $\bullet$
- A process ends up having multiple PIDs
	- one per namespace in which its nested

#### Network namespaces: in theory

- Processes within a given network namespace get their own private network stack, including:
	- o network interfaces
	- routing tables
	- o iptable rules
	- o sockets

#### Network namespaces: in practice

- Use virtual interfaces acting as a cross-over cable
- eth0 in container network namespace, paired with vethXX in host network namespace.
- All the vethXX are bridged together via virtual switch inside the container host.
	- Docker calls the bridge docker0

#### Outline

- Container recipe
- Why should I care?
- A quick docker demo
- Building blocks
- Security

#### Use RunC Flaw to gain Root access on Host

- The vulnerability, identified as CVE-2019-5736, was discovered by two open source security researchers on 11th Feb 2019.
- "High level" container runtimes like Docker does image creation and management
- Use "Low level" runC to handle tasks related to running containers
	- creating a container  $\bigcirc$
	- attaching a process to an existing container (docker exec)  $\circ$

#### The Vulnerability

Overview given by the runC team:

The vulnerability allows a malicious container to (with minimal user interaction) overwrite the host runc binary and thus gain root-level code execution on the host. The level of user interaction is being able to run any command ... as root within a container in either of these contexts:

- Creating a new container using an attacker-controlled image.
- Attaching (docker exec) into an existing container which the  $\bullet$ attacker had previous write access to.

# Bibliography

What is container? | https://www.docker.com/resources/what-container

Demystifying containers 101 | https://tinyurl.com/yxd7fnpe

Getting started with Docker | https://tinyurl.com/y35e879j , http://bit.do/eJwmy

Docker for development and deployment | http://bit.do/eJwmH

RunC Flaw Lets Attackers Escape Linux Containers to Gain Root on Hosts | https://is.gd/3qPVsQ

CVE-2019-5736 | https://nvd.nist.gov/vuln/detail/CVE-2019-5736

Explaining CVE-2019-5736 | http://bit.do/eJLcG

LXC | https://linuxcontainers.org/lxc/introduction/ , https://is.gd/i0F9i4

Container basics | https://is.gd/Eq4gaP<https://is.gd/pGgMqW>

# Bibliography

Namespaces in operation |<https://lwn.net/Articles/531114/>

Future of Linux Containers | <https://is.gd/U0QR9K>

cgroups | https://www.kernel.org/doc/Documentation/cgroup-v1/cgroups.txt , <https://is.gd/1x1ihc> Attacks on Linux Containers | <https://ieeexplore.ieee.org/document/7854163>

Comparing different containers |<https://ieeexplore.ieee.org/document/8075934>

Beginners Guide to Containers Technology and How it Actually Works[video] | <https://is.gd/CzTb1d>

My Docker Guide |<https://github.com/w4rb0y/devOpsNotes/blob/master/dockerGuide.md>

Google Cloud |<https://cloud.google.com/containers/>

Containers from scratch | https://ericchiang.github.io/post/containers-from-scratch/

# Thank you!